$UNIX$  PDF

## https://www.100test.com/kao\_ti2020/350/2021\_2022\_\_E8\_80\_81\_E 6\_89\_8B\_E7\_BB\_8F\_E9\_c103\_350379.htm

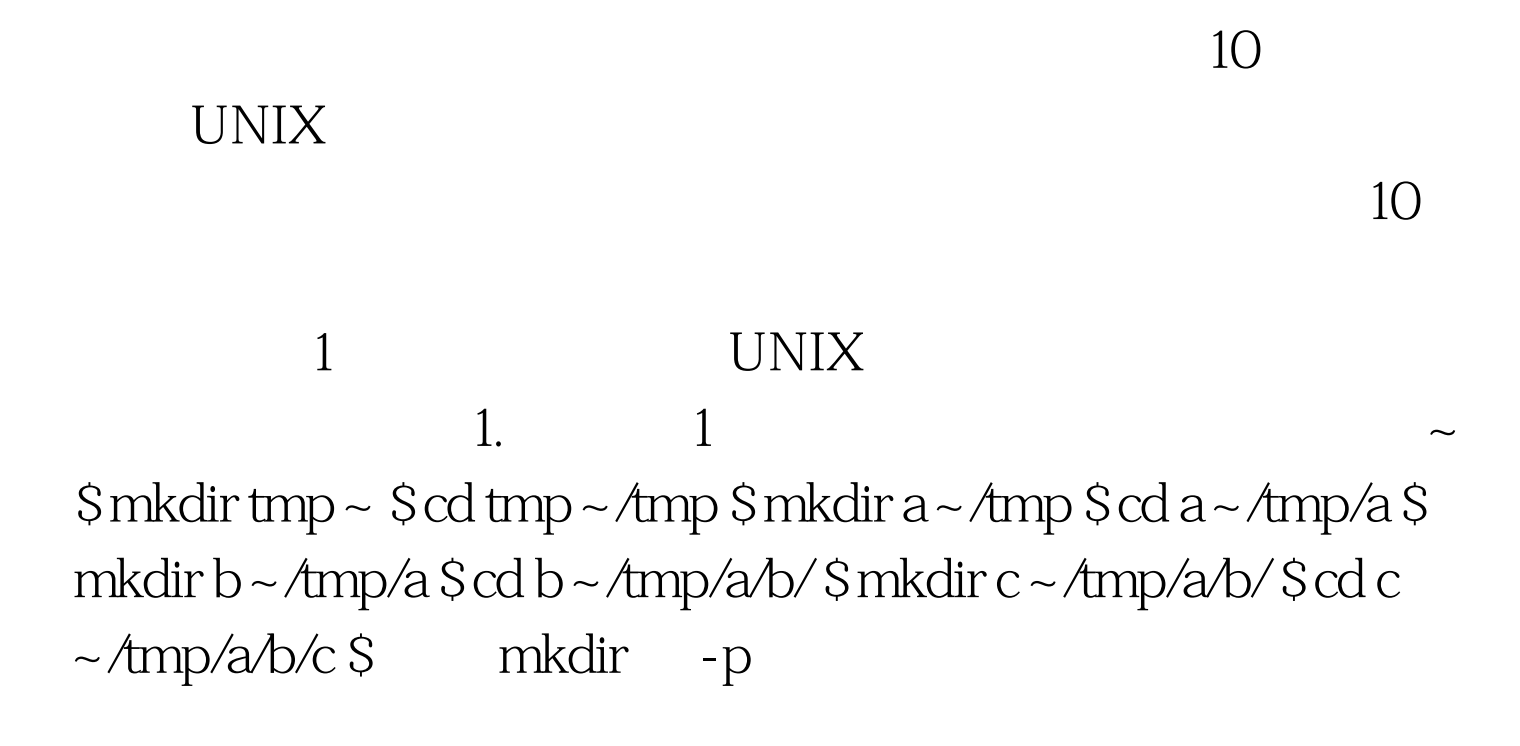

 $2 \t 1 \t \sim \$$ mkdir - p tmp/a/b/c

 $\sim$  3. The 3. The 3. The 3. The 3.  $\sim$  1.  $\sim$  \$ mkdir -  $\rm p$ project/{lib/ext,bin,src,doc/{html,info,pdf},demo/stat/a}  $m$ kdir  $m$ kdir  $m$ 

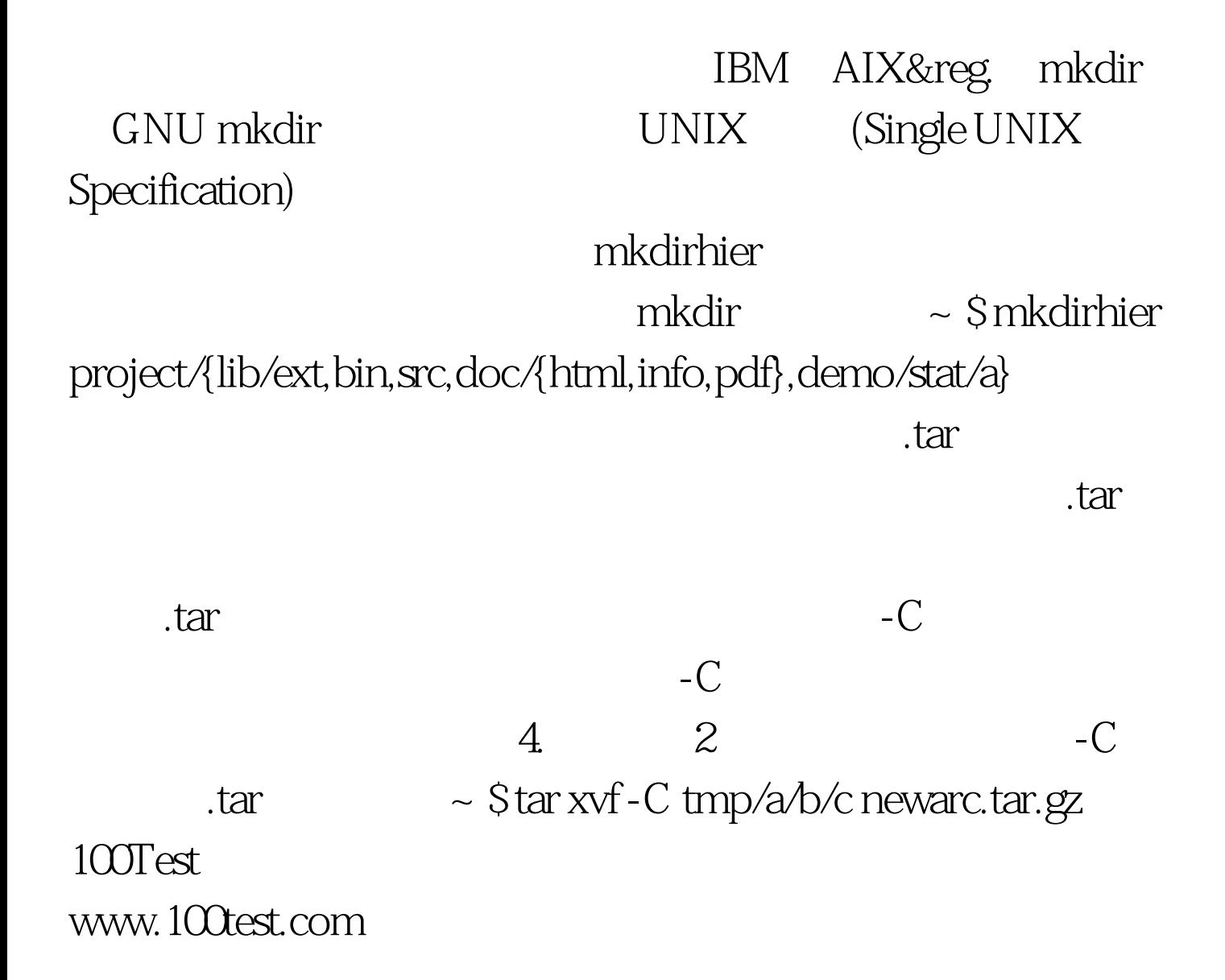